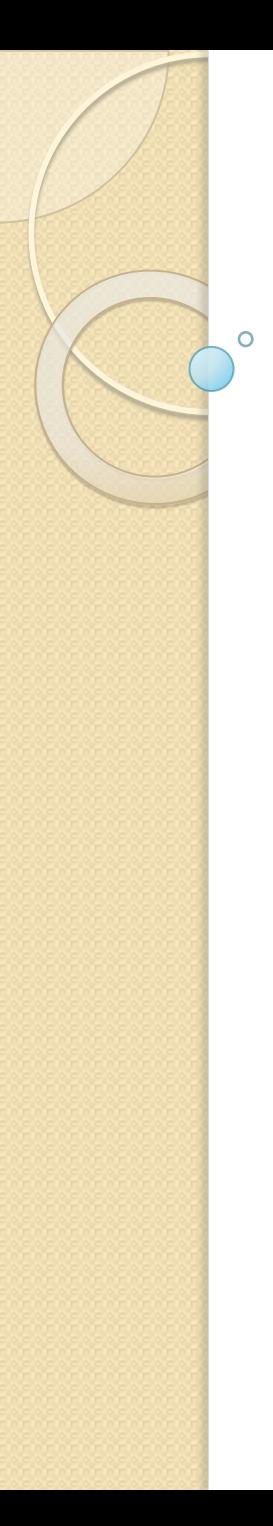

### Tema 8

# Структуры данных

© 2012, Serge Kashkevich

# Структуры данных – что это?

Структура данных – способ организации хранения данных и доступа к ним, предназначенный для выполнения определённого набора операций над этими данными.

Для каждой структуры вводится понятие удобных и неудобных операций.

Удобные операции – те, которые выполняются при использовании быстрее, чем при использовании других структур.

Неудобные операции – те, которые либо не могут быть выполнены, либо те, которые выполняются медленнее по сравнению с другими структурами.

## Простейшие структуры данных

#### массив

- линейный однонаправленный список
- **CTEK**
- очередь

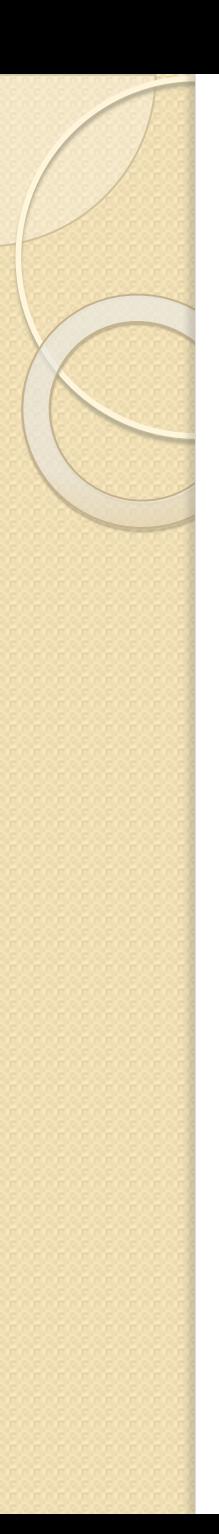

## Массив

## Удобные операции:

- доступ к элементу массива по индексу;
- просмотр элементов по возрастанию индексов;
- поиск элемента по значению в упорядоченном MACCUBE

### Неудобные операции:

- вставка элементов в произвольное место массива и удаление из произвольного места;
- поиск элемента по значению в неупорядоченном массиве

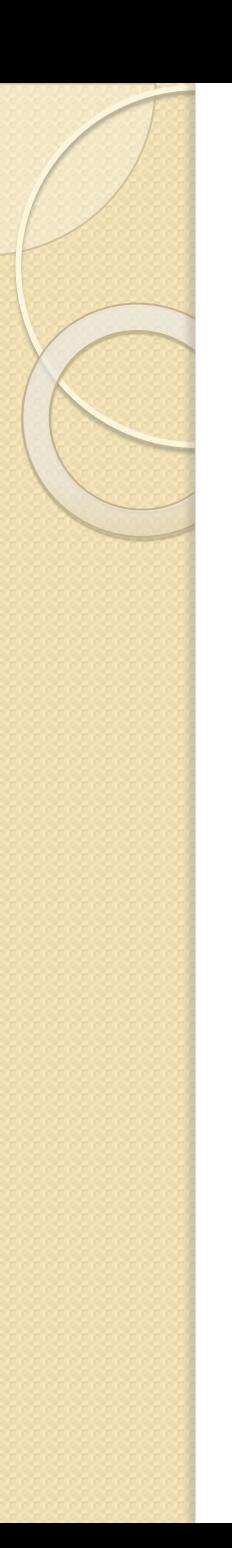

## ДИХОТОМИЯ

Дихотомия («деление пополам») – алгоритм поиска элемента по значению в упорядоченном по возрастанию массиве

Описание алгоритма:

- если массив пуст, элемент не найден;
- сравниваем искомое значение со средним элементом массива;
- если они равны, элемент найден;
- если средний элемент меньше искомого значения, ПРОДОЛЖА Е ПОИСК В НИЖНЕМ ПОДМАССИВЕ, ИНАЧЕ – В верхнем.

## Реализация дихотомии

```
bool Find(int what, int* mass, int first, int last) {
  if (first>last)
  return false;
  int medium = (first + last)/2;
  if (mass[medium]==what)
  return true;
  if (mass[medium]<what)
       return Find(what, mass, medium+1, last);
  else
  return Find(what, mass, first, medium-1);
}
…
```

```
int mas[] = {2, 4, 7, 18, 40, 45, 48, 52, 76, 101};
cout \lt\lt (Find(101, mas, 0, 9) ? "Yes" : "No") \lt\lt endl;
```
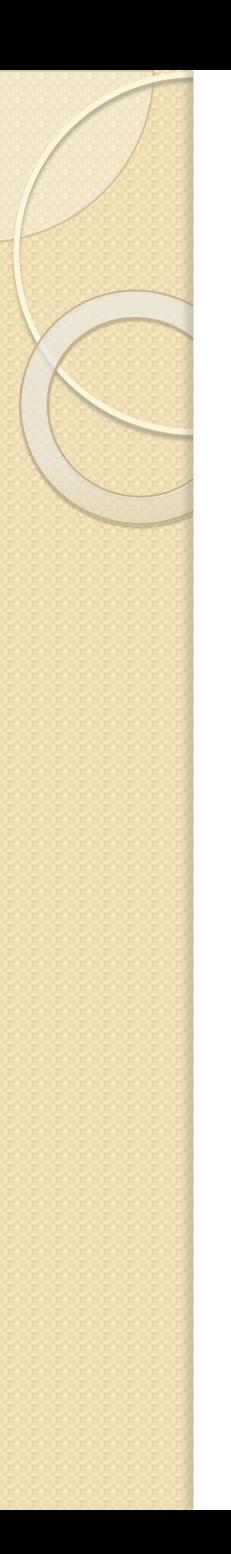

## Списки

Список – совокупность элементов, каждый из которых, кроме последнего, содержит информацию (ссылку) о следующем элементе. Отдельно должна храниться информация о первом элементе списка.

### Удобные операции над списками:

- вставка в заранее определённое место списка;
- удаление из заранее определённого места списка.

Неудобные операции над списками:

- поиск элемента по значению;
- доступ к элементу по его номеру.

# Структура линейного однонаправленного списка

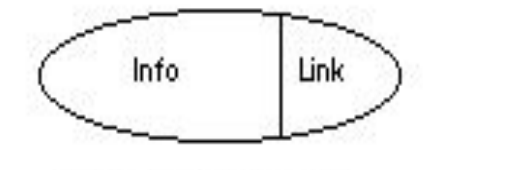

Элемент списка

Ссылка на первый злемент списка

Пустой список

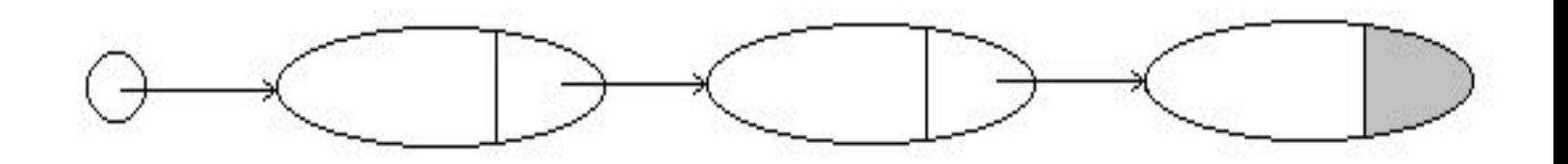

Список, состоящий из трех элементов

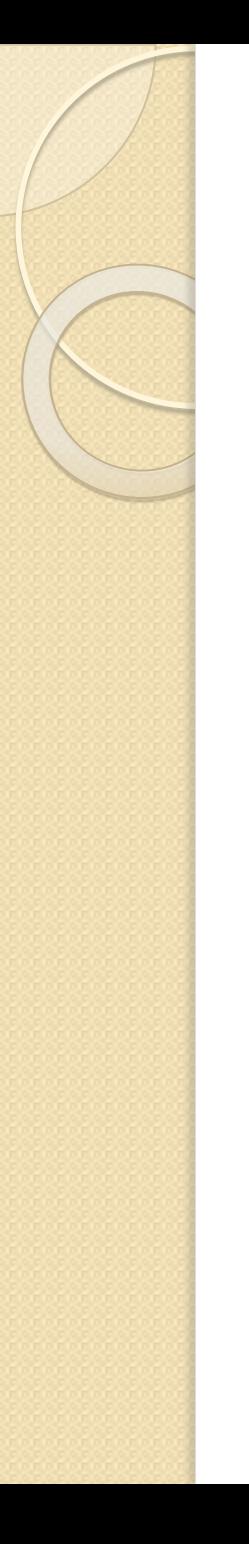

#### Реализация списка с использованием динамической памяти

struct ListItem { int Info; ListItem \*Next;  $\}$  ;

ListItem \*First;

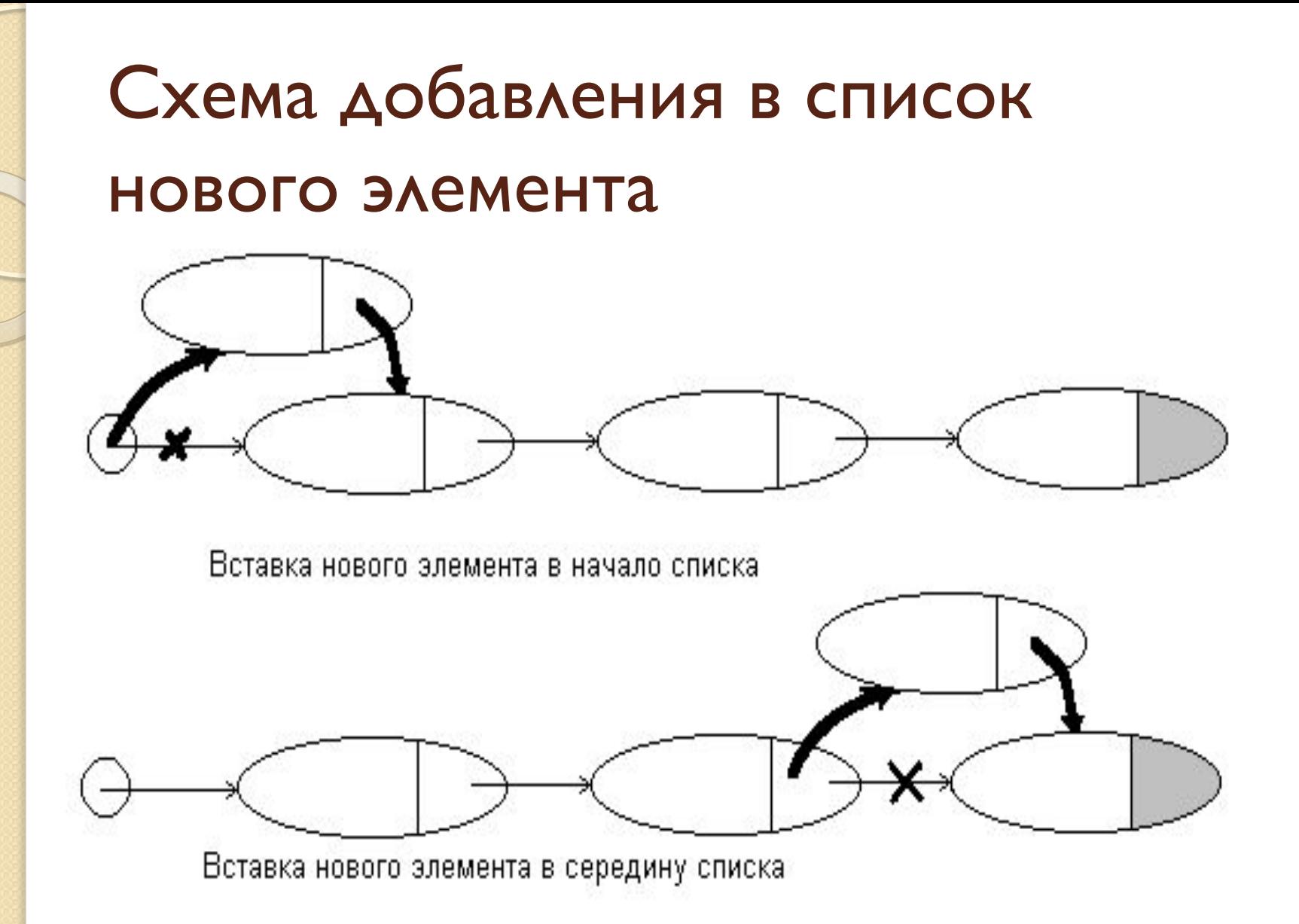

## Реализация вставки в список НОВОГО ЭЛЕМЕНТА

#### В начало списка

ListItem \*P = **new** ListItem; *// заполнение поля P->Info*  $P->Next = First;$  $First = P$ :

#### После элемента, адрес которого находится в указателе Q

ListItem \*P = **new** ListItem; *// заполнение поля P->Info*  $P->Next = Q->Next;$  $Q \rightarrow$ Next = P;

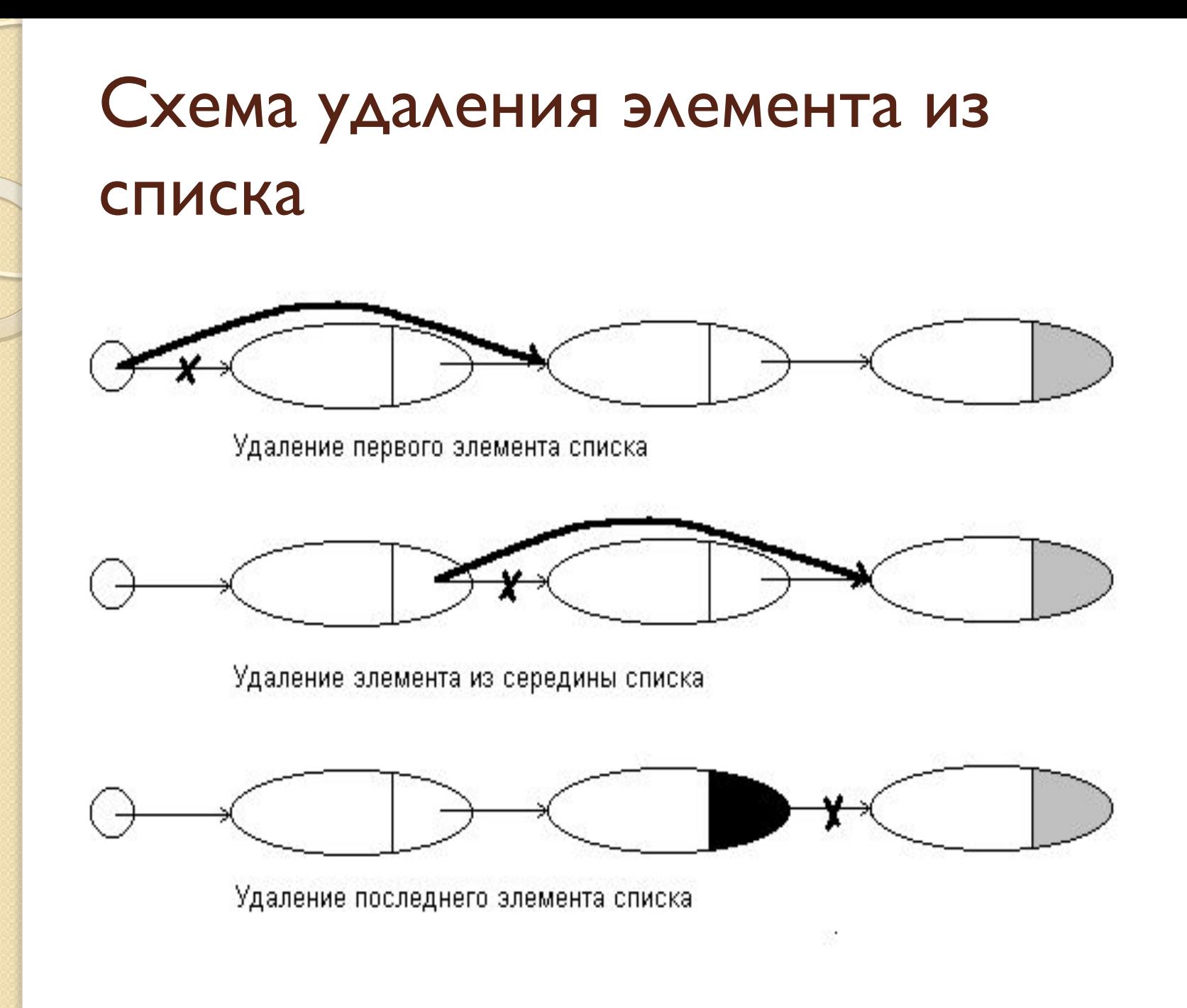

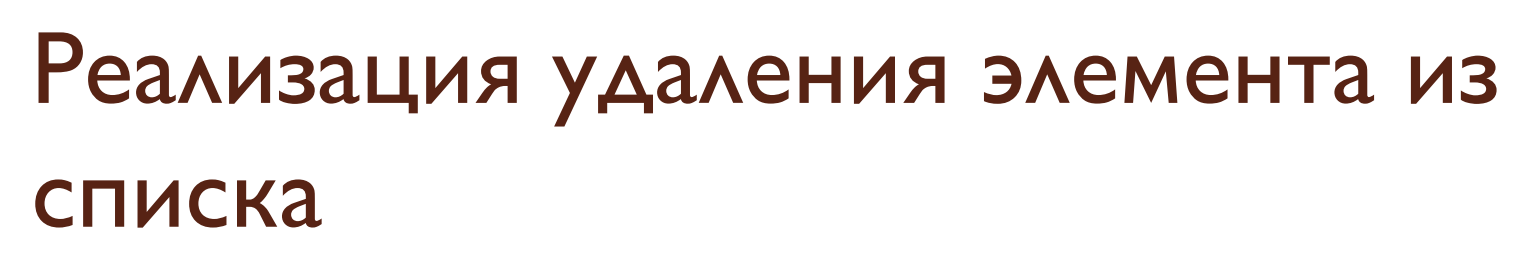

#### Из начала списка

```
if (First == NULL)
 // обработать ситуацию "List is already empty!"
ListItem *P = First:
First = First->Next:delete P:
```
#### После элемента, адрес которого находится в **указателе Q**

```
ListItem *P = Q->Next;
if (P == NULL)// обработать ситуацию "Nothing to delete!"
Q \rightarrowNext = P->Next;
delete P:
```
### Просмотр всех элементов списка

ListItem \*P = First;

while  $(P \ == NULL)$  {

 $\}$ 

// выполнить действия над элементом P->Info  $P = P->Next;$ 

## Организация списка с использованием массива

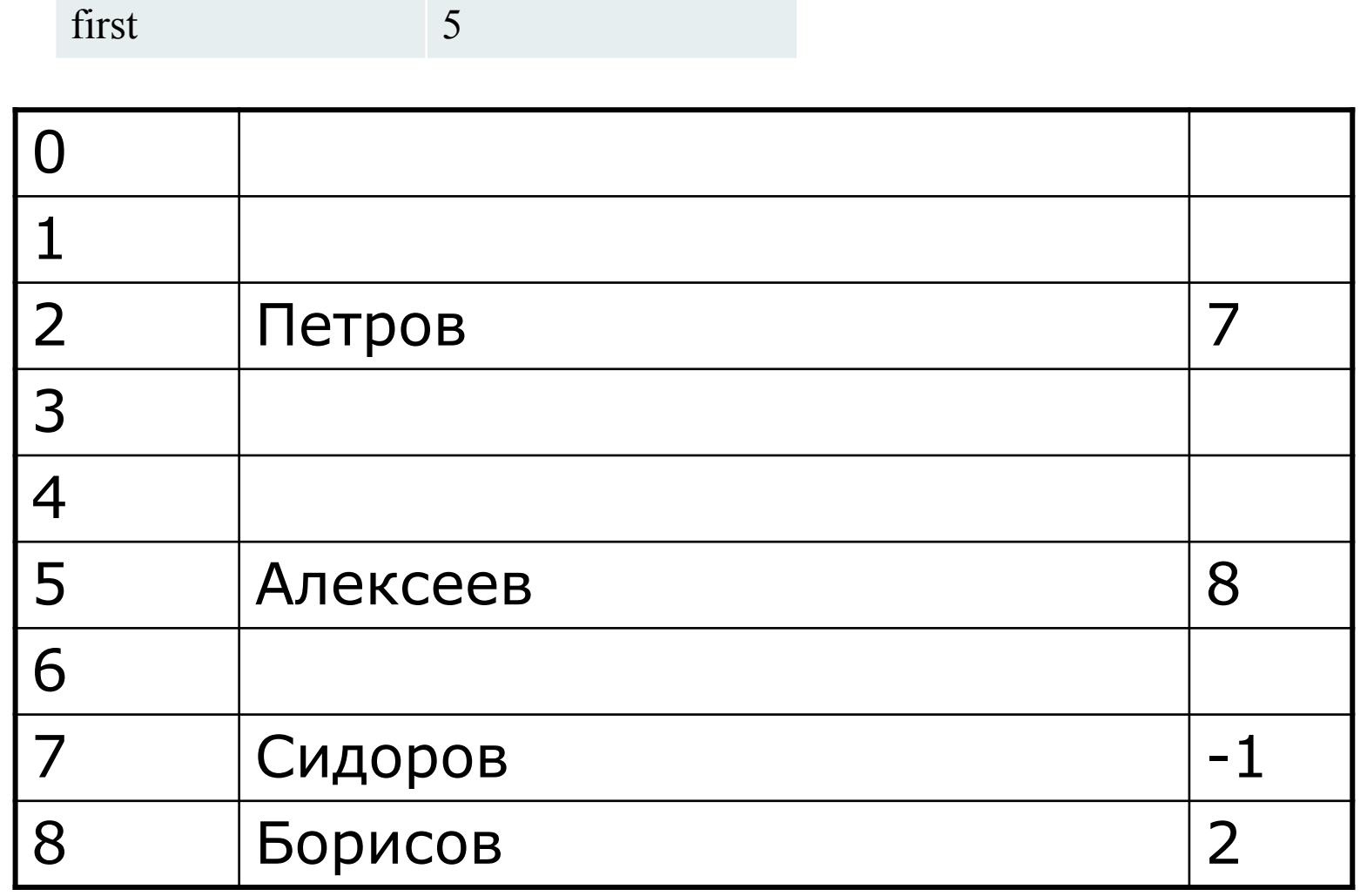

# Проблема "сборки мусора"

Суть проблемы: как организовать повторное использование памяти, освободившейся после удаления элемента списка

- При удалении элемента из списка, организованного с использованием динамической памяти, память сразу ЖЕ СТАНОВИТСЯ ДОСТУПНОЙ ДЛЯ ПОВТОРНОГО использования
- При удалении элемента из списка, организованного в виде массива, эту проблему приходится решать самостоятельно!

#### Сборка мусора при организации списка в виде массива  $0 \qquad \qquad \vert$ 1  $\vert$  3 2 Петров 7  $3$  0  $4$  |  $-1$ 5 Алексеев 8  $\begin{array}{|c|c|c|c|c|}\n6 & & \phantom{1} & & \phantom{1} & & \phantom{1} & & \phantom{1} & \phantom{1} &$ 7 Сидоров  $\vert$  -1 8 Борисов 2

Индекс начального элемента: 5 Индекс начального свободного элемента: 1

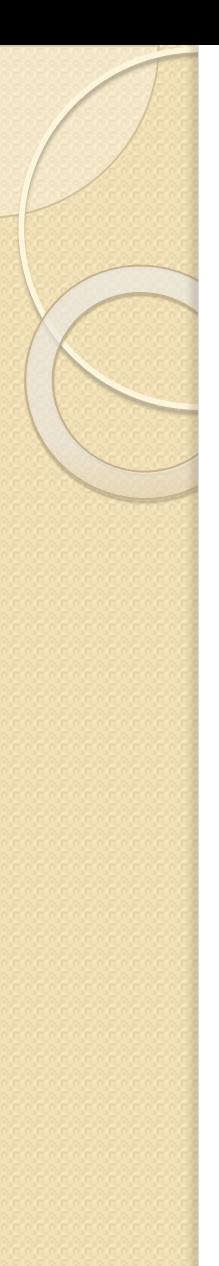

### Инициализация списка в виде

#### массива

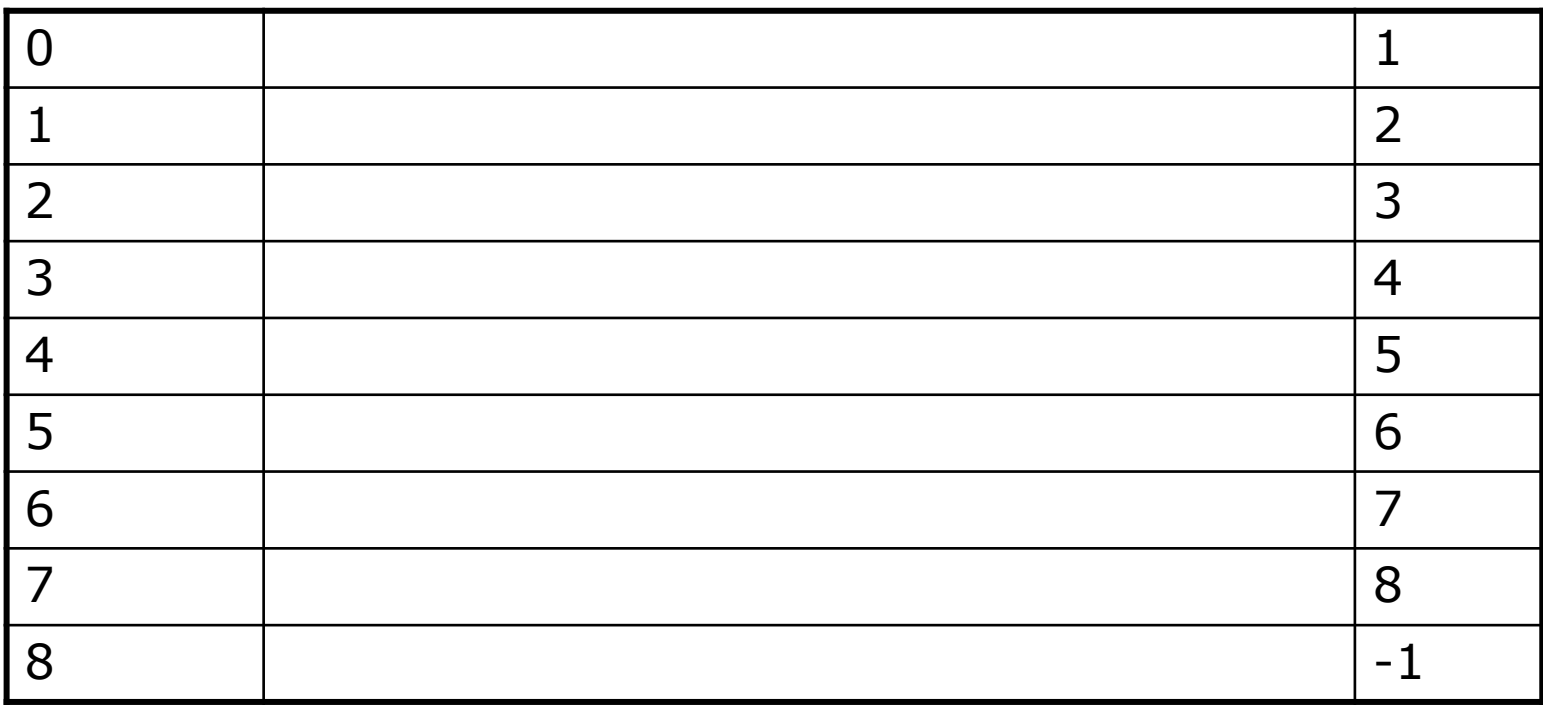

Индекс начального элемента: -1

### Работа со списком в виде массива

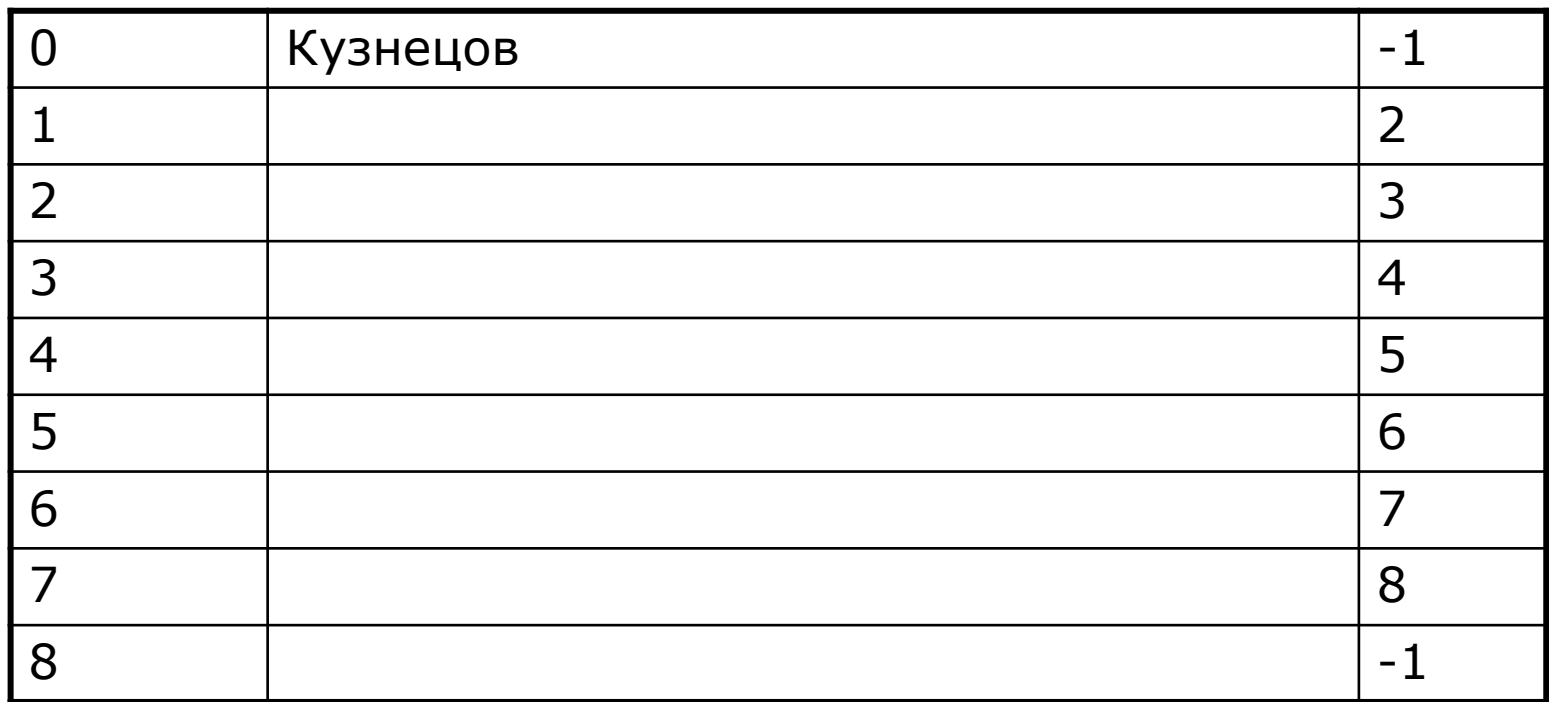

Добавляем «Кузнецов» Индекс начального элемента: 0 Индекс начального свободного элемента: 1

## Работа со списком в виде массива (часть 2)

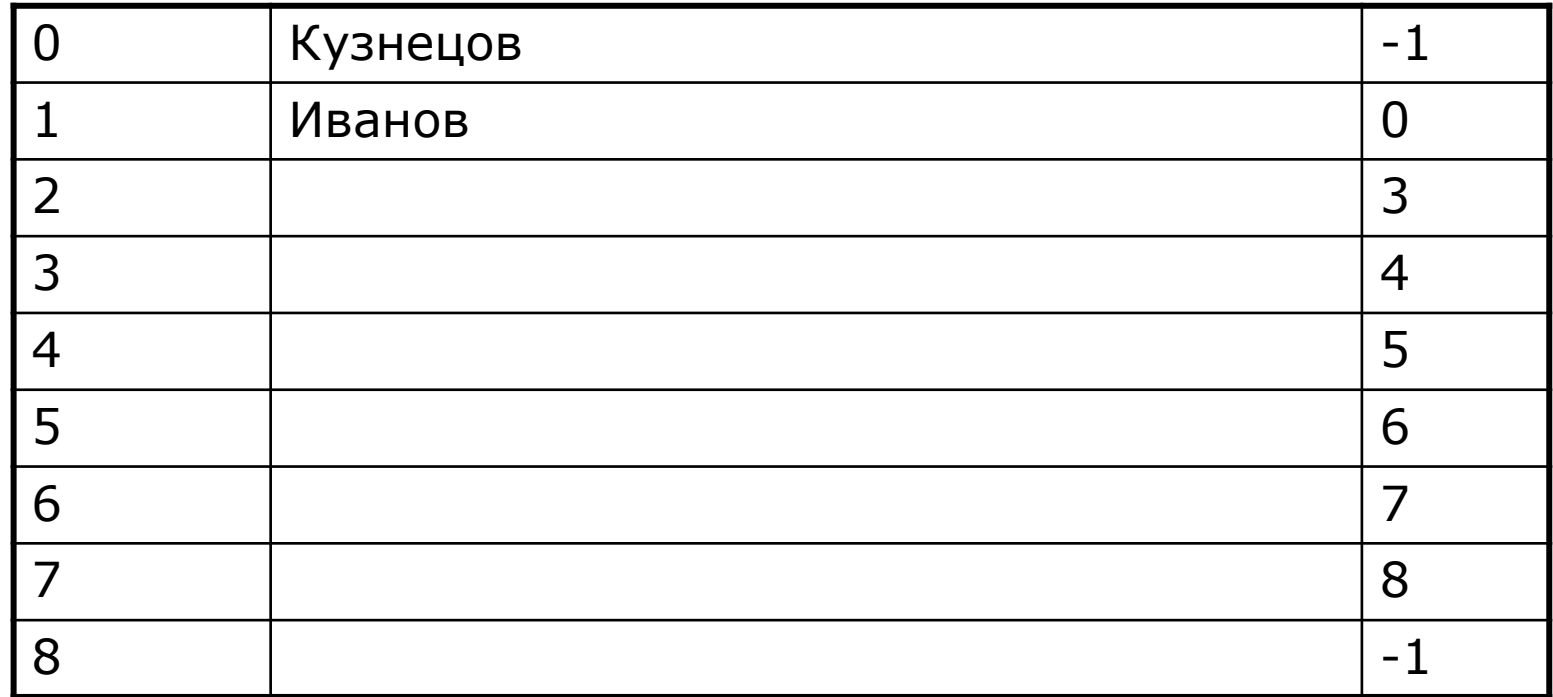

Добавляем «Иванов»

Индекс начального элемента: 1

## Работа со списком в виде массива (часть 3)

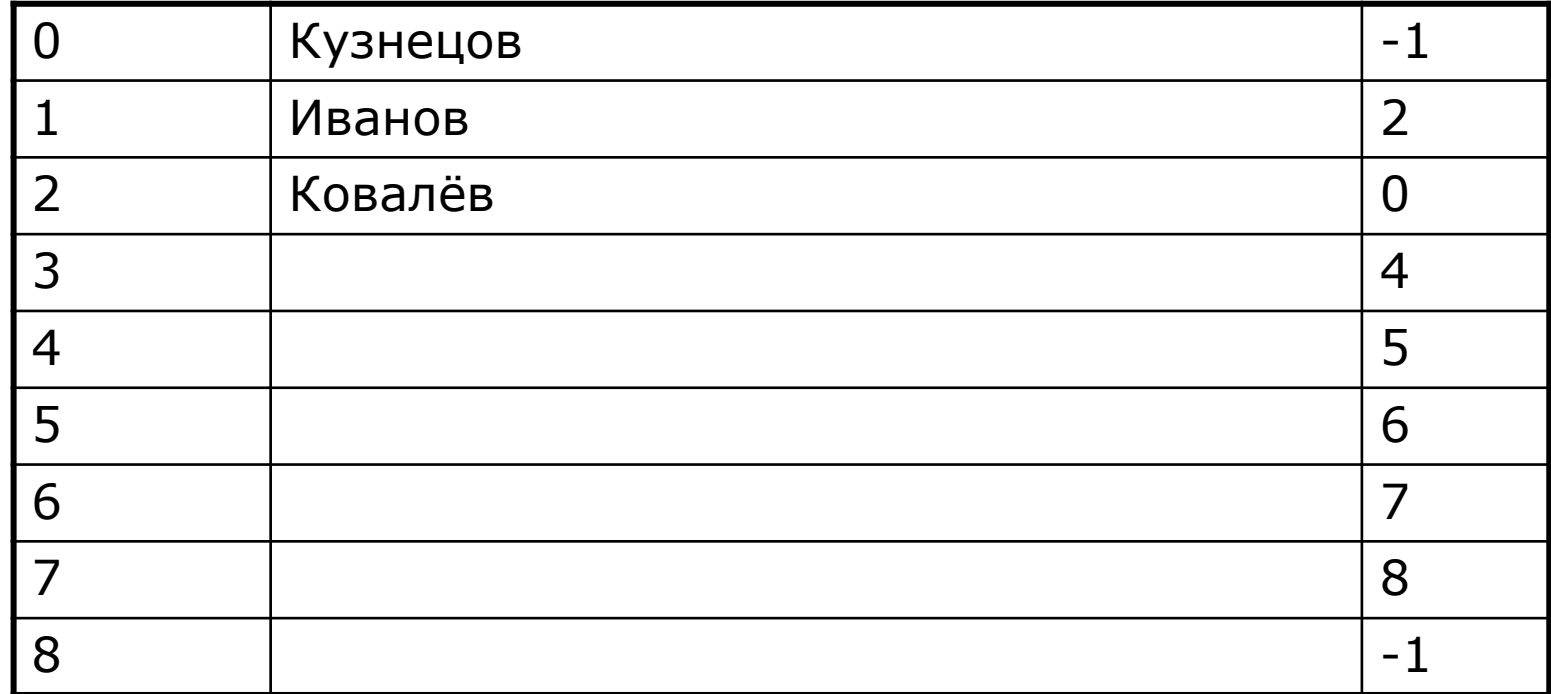

Добавляем «Ковалёв»

Индекс начального элемента: 1

## Работа со списком в виде массива  $($ часть 4 $)$

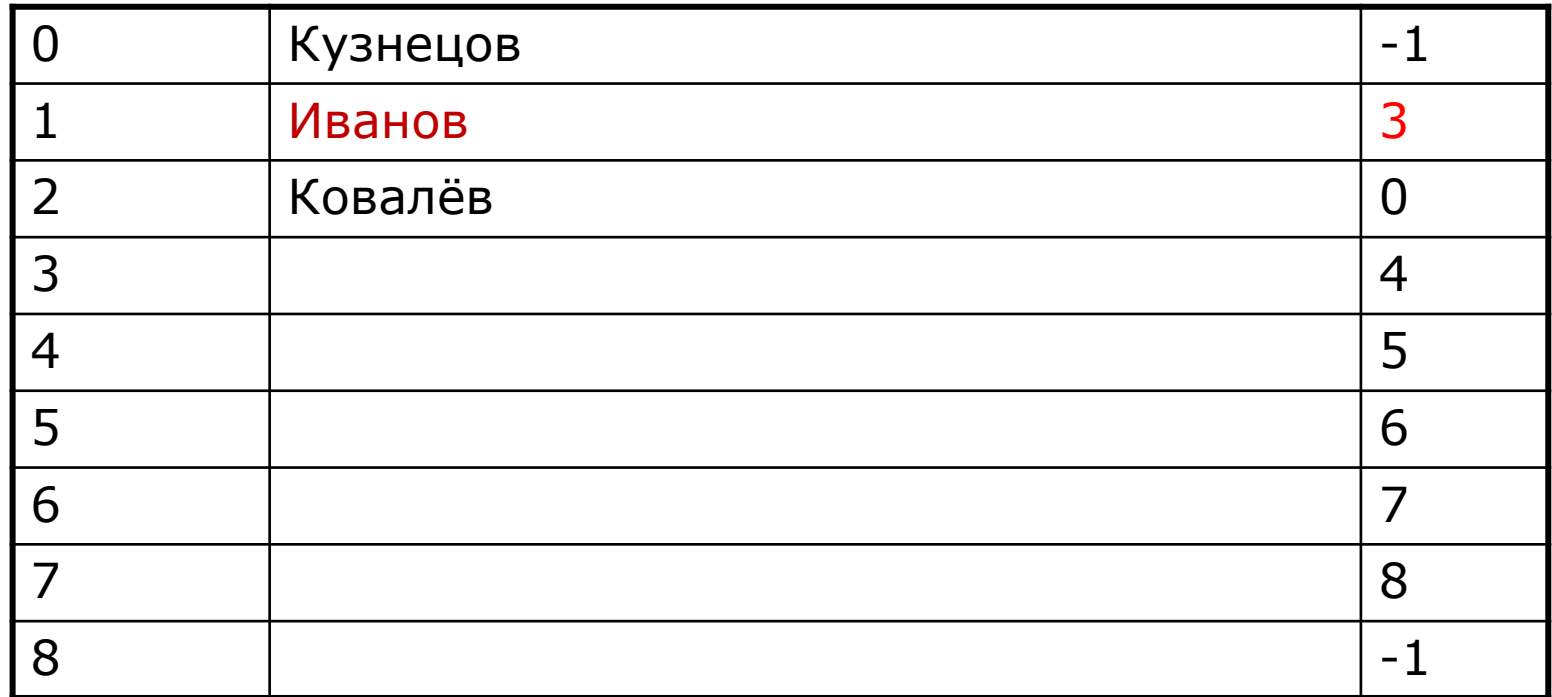

Удаляем «Иванов»

Индекс начального элемента: 2

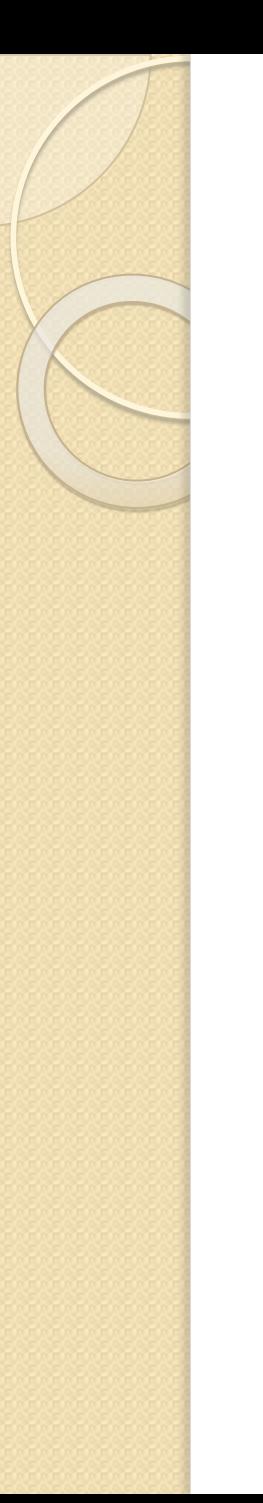

## Стеки

Стек – структура данных, предназначенная для выполнения следующих операций:

#### ОСНОВНЫЕ

- занесение нового элемента на вершину стека (push);
- удаление элемента с вершины стека (рор)

#### ǯǹǺǹǶǸdzǽǰǶьǸыǰ

просмотр и, возможно, изменение элементов, находящихся в стеке, без изменения его структуры

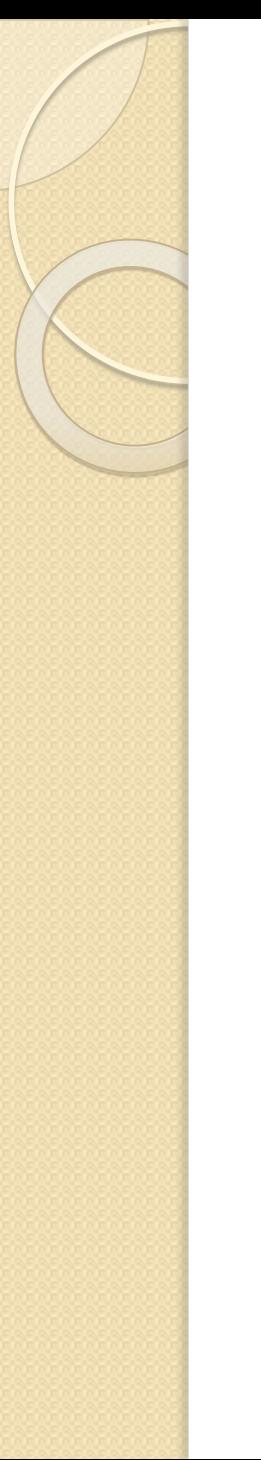

## Реализация стека с использованием массивов

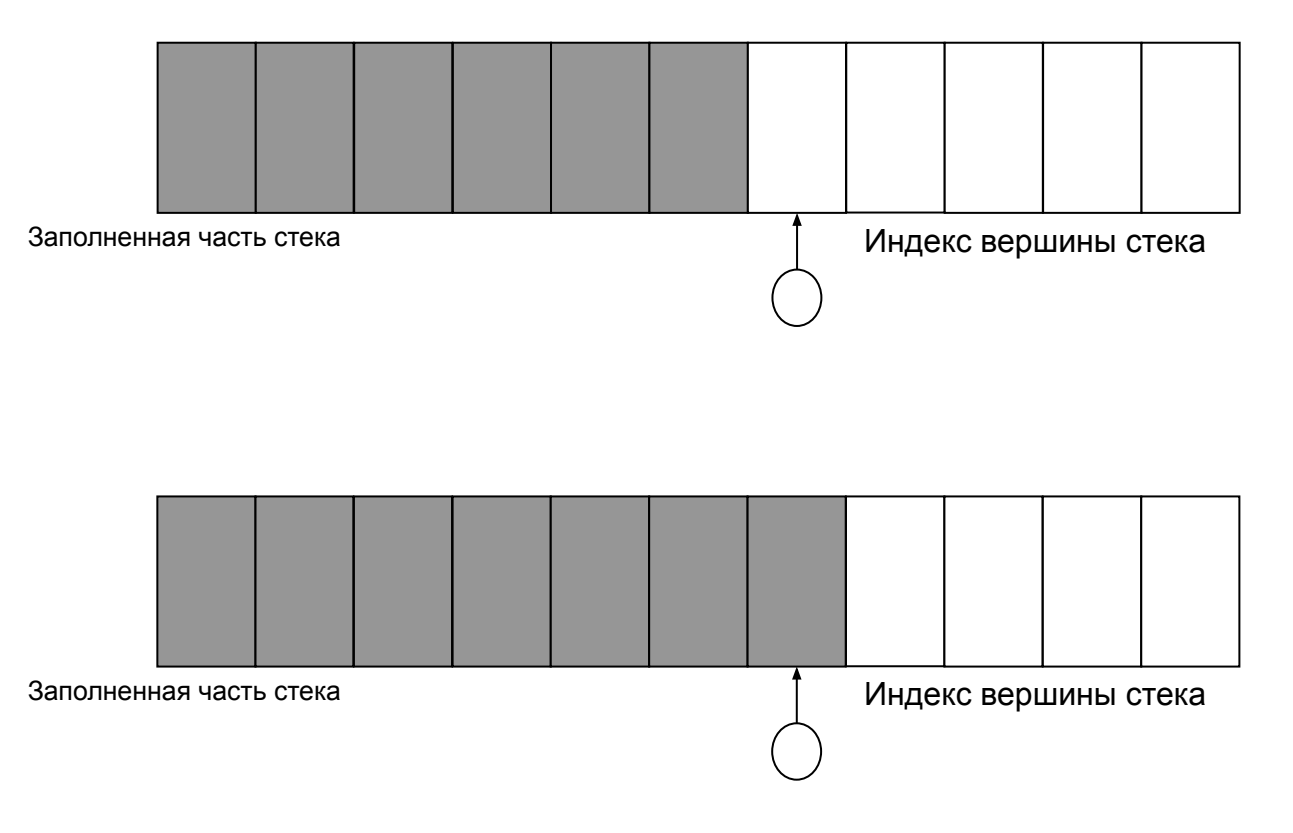

## Реализация стека на массивах

```
int * <i>Stack</i>, <i>Top</i> = 0;…
Stack = new int [N];// push (заносится значение k)
if (Top>=N) // обработать ситуацию "Stack is full!";
Stack[Top++] = k;// pop (значение извлекается в k)
if (Top==0) throw "Stack is empty!";
k = \text{Stack}[-\text{-Top}];
```
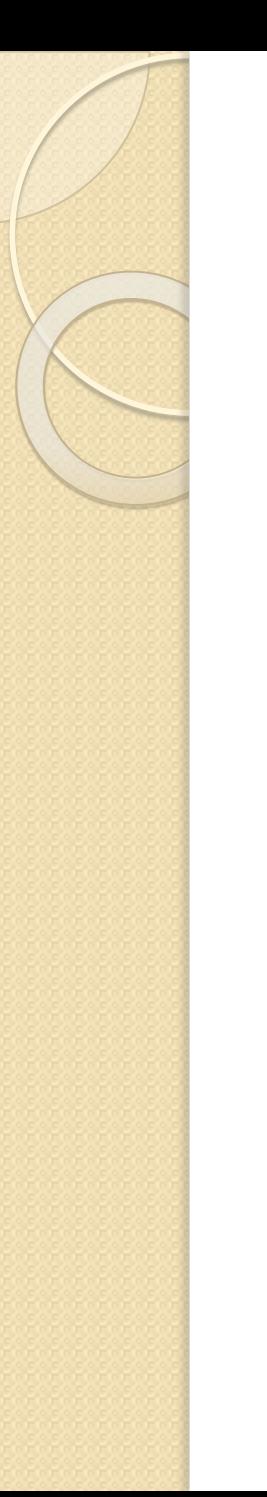

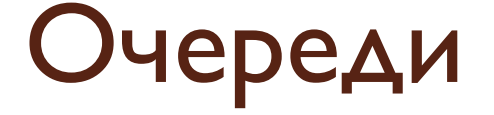

Очередь – структура данных, предназначенная для выполнения следующих операций:

#### ОСНОВНЫЕ

- занесение нового элемента в конец очереди (push);
- удаление элемента из начала очереди (рор)

#### ǯǹǺǹǶǸdzǽǰǶьǸыǰ

просмотр и, возможно, изменение элементов, находящихся в очереди, без изменения ее структуры

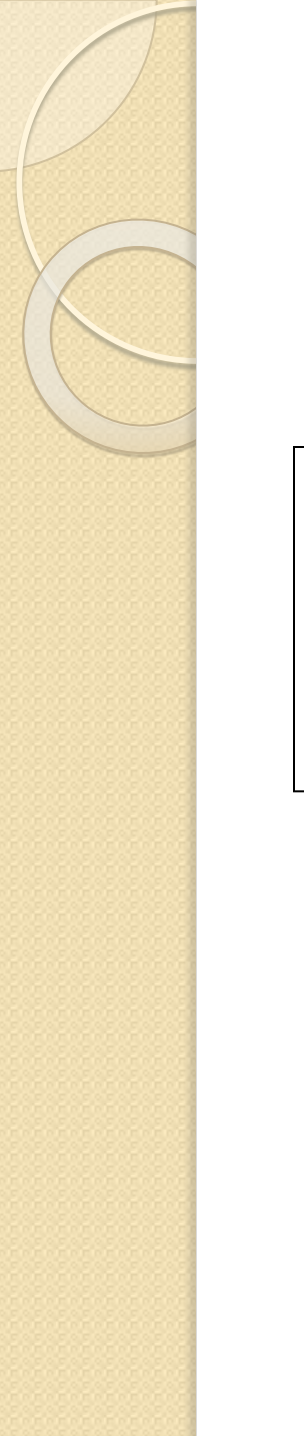

### Реализация очереди на массивах

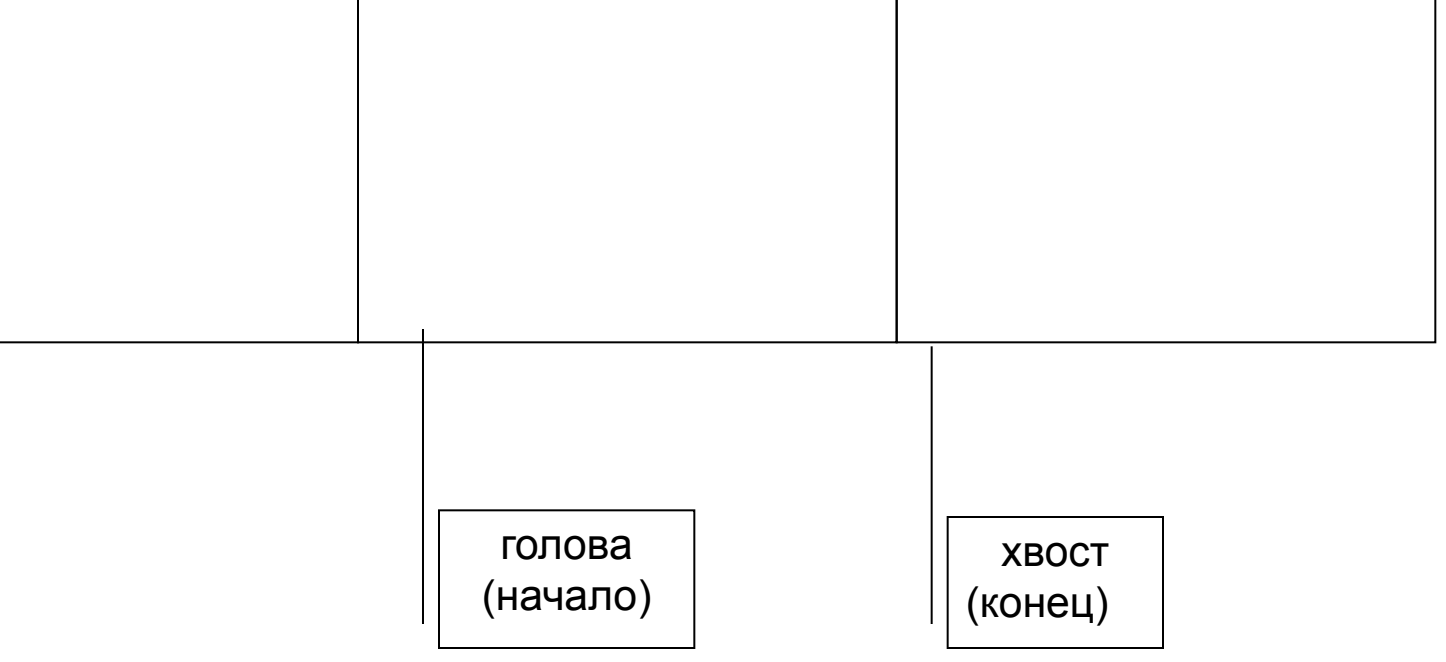

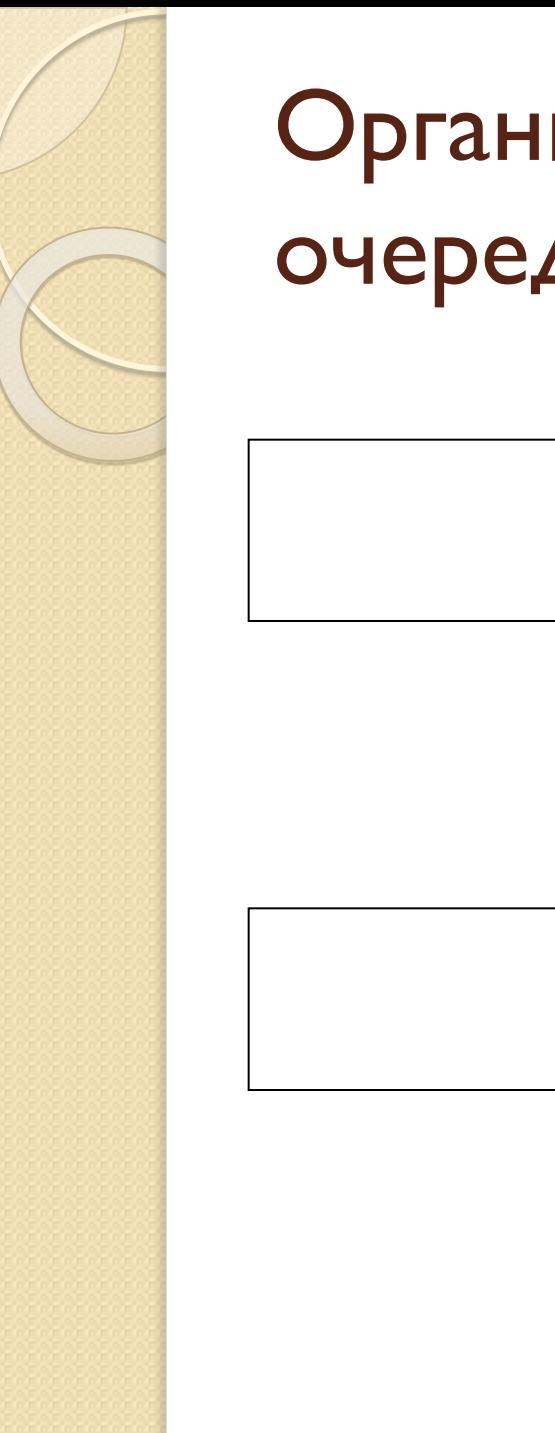

## Организация циклической очереди

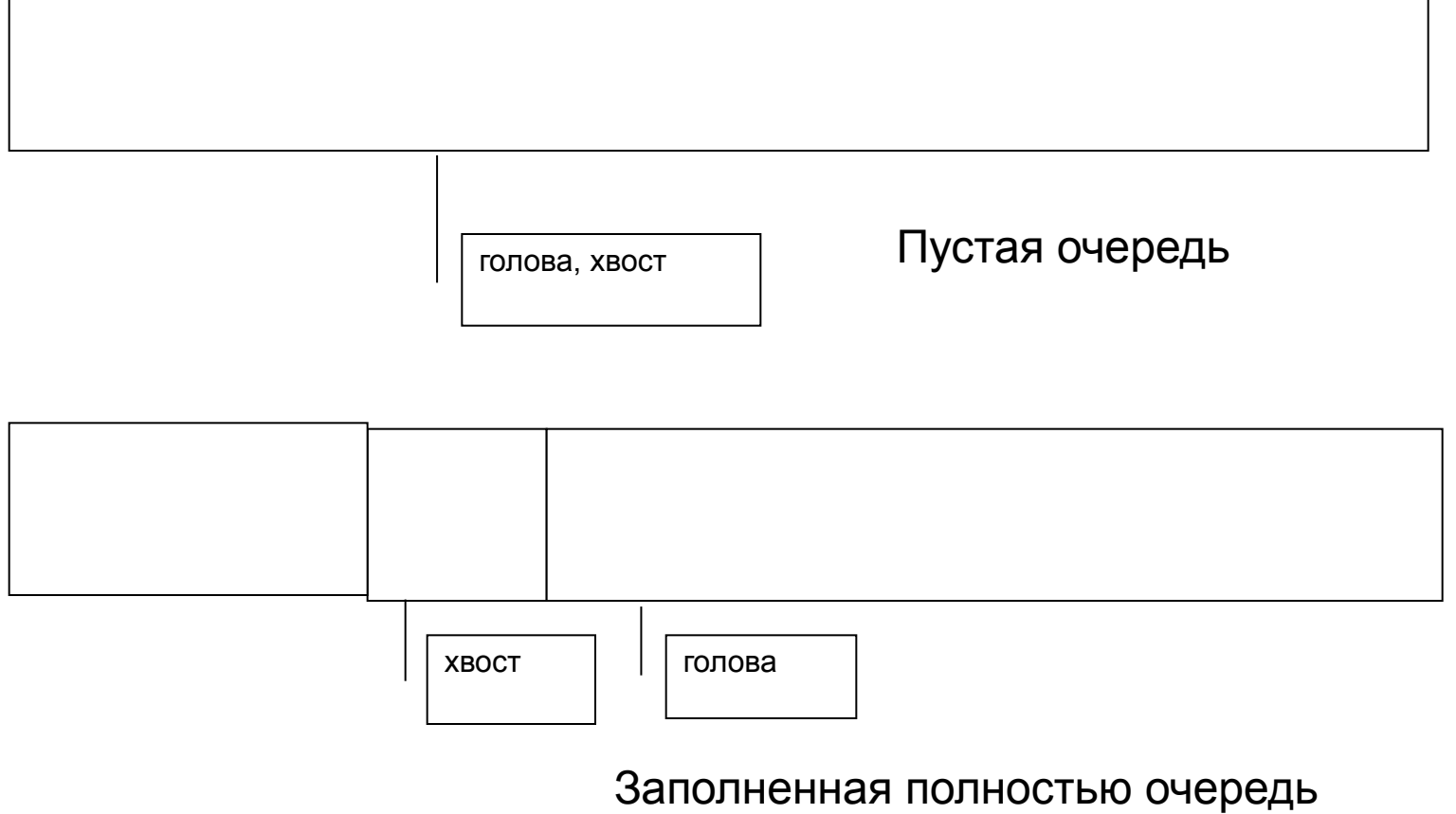

## Программная реализация циклической очереди

```
int \starQueue, Front = 0, Rear = 0;
…
Queue = new int [N+1];
```

```
// push (заносится значение k)
if (Kear+1==Front) || (Kear==N) & (Fromt==0)) throw "Queue is full!";
Queue[Rear++] = k;if (Rear>N) Rear=0;
```

```
// pop (значение извлекается в k)
if (Rear==Front)
  throw "Queue is empty!";
k = Queue [Front++];
if (Front>N) Front=0;
```
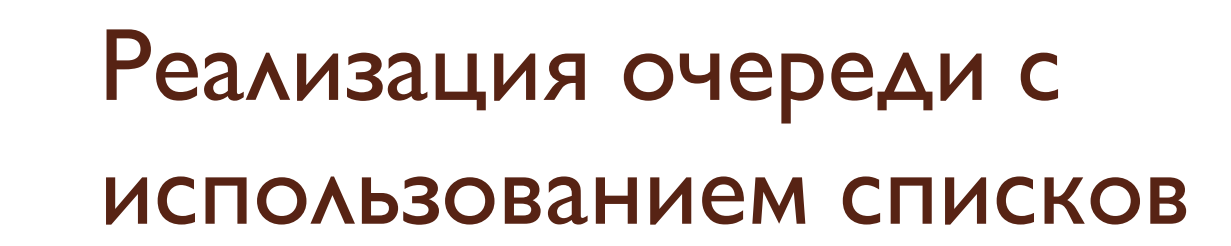

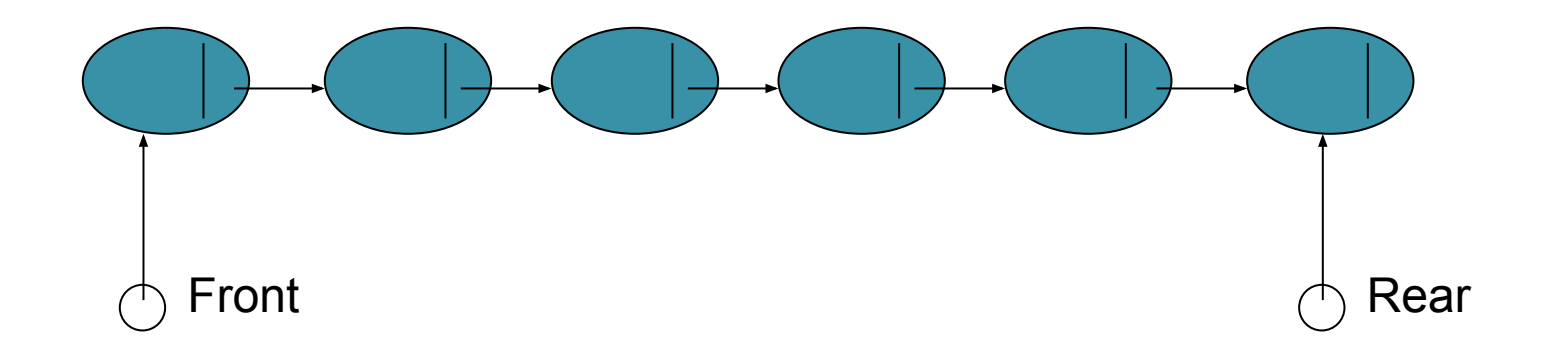